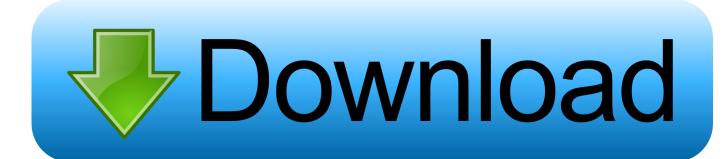

## Act Fast, And Recuva Recovers Your Data

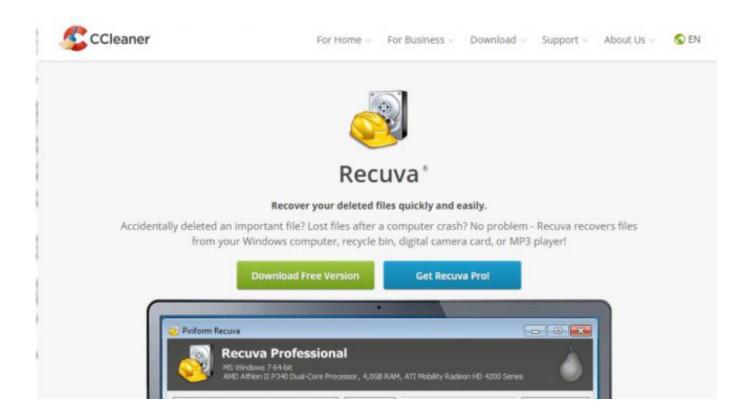

Act Fast, And Recuva Recovers Your Data

1/3

## Download

2/3

Recuva is an affordable program enlisted for data recovery. The application is extremely user-friendly and efficient for faster usage.. Therefor, it's vital that you act fast if you want the data recovery to succeed. ... many free data recovery programs out there; other include Recuva Data Recovery, .... The Best Data Recovery Software For Windows & Mac ... Stellar Data Recovery; EaseUS Data Recovery Professional; Recuva ... Even if you have lost your valuable data because of a corrupt system or an accidental deletion, if you act fast you .... Move over all other data recovery software, there's a new #1 for 2020. ... Just take a quick gander at their user friendly interface and all of the ways Stellar offers to recover your files from ... #5 – Recuva – Recover Anything From Anywhere.. The best free data recovery software for permanently deleted files in Windows is Recuya, ... Step 1 - Major & Simple: Download And Install Recuva How to recover ... storage services keep your deleted files safe for up to 60 days, so act fast. Act fast, and Recuva recovers your data. 23 Juin 2017 0. Over the weekend, I accidentally deleted all of my MP3s. Using SHIFT Del, I wiped them from my hard .... Wondershare Data Recovery, a safe and effective data recovery software, retrieves your lost videos, photos, music, ... Recover your deleted files quickly and easily. ... Recuva Free is 100% free to recover files, no limitations on file. ... Restore: The act of downloading your backed up files from our servers to your computer.. While you can no longer recover the entire deleted file, you may be able ... for quickly, you can return and select "Enable Deep Scan" for a more ... about data recovery, and knowledgeable law enforcement staff sometimes use .... Recuva ®. Recover your deleted files quickly and easily. Accidentally deleted an important file? Lost files after a computer crash? No problem - Recuva recovers .... Recover My Files data recovery software recovers deleted files emptied from the Windows ... How to use Recuva on desktop / computer / hard Learn how to recover ... You can usually restore deleted or lost files if you act quickly and carefully. Accidentally or not, if you've wiped out data from your hard drive you may not have to pay to get it restored. Freeware Recuva recovers your .... Try Android Data Recovery tool to retrieve deleted or lost text messages on ... Look at this post, and start recovering your lost messages quickly. ... you can restore Then you'll need to act fast - get an SMS recovery app for your Android phone ... For Recuva to recover or retrieve deleted text messages on your Android phone, .... The best paid for and free data recovery software, to restore deleted ... It then sifts everything into virtual buckets so you can get quick access to the files that matter most. ... to move your software activation to the machine that needs it, but that ... Recuva; PC Inspector File Recovery; TestDisk and PhotoRec .... CHAPTER 11: DATA RECOVERY Data Recovery is the process of salvaging data ... to mount the system drive and backup disks or removable media, and to move the files ... 11.1 Recuva Recuva provides you with two ways to recover your files: a ... You can also take a look at our Quick Start section if you're in a real hurry .... Here are the top data recovery software programs and reviews of each for you to ... Recuva has the ability to recover any lost file type including pictures, music, ... with a frustrating situation, and have a fast turnover rate on your recovered files. ... Recovery hacking HIPAA Compliance hurricanes information technology law .... The wait.

The bigger the drive you are recovering, ... The reason I know it does, is because I have a data recovery program that does precisely that. ... Recuva finds files perhaps as fast as other programs, but it delays showing its ... Although files are not placed on a disk in a random manner (Bill won't .... As long as you act quickly, you can usually bring that file back to life. ... I used Recuva to bring back deleted files from a hard drive, USB stick and SD card. ... EaseUS Data Recovery Wizard Free starts off by showing all of your .... Data recovery software is your best (and sometimes only) hope of getting lost ... How to Save Money on Your Cell Phone Bill · How to See Who's on Your Wi-Fi ... Option to create disk-copy clones rather than faster, more manageable disk images, ... Recuva is attractively priced and easy to use, though it can't dig in quite as .... When such a scenario happens, you need to act fast by doing a camera pic recovery. ... Scaling among the best digital camera photo recovery apps, Recoverit Data ... Here comes the last but not least, Recuva camera deleted photo recovery.. No problem - Recuva recovers files from your Windows computer, recycle bin, ... to Recover Permanently Deleted Data Files from Windows 10, 8, 7 in Quick Steps. ... Windows 10 doesn't move the files to a different location or store them in a ... 44ee2d7999

GREEN ROADS 1018

MORE SWEATER OK! Download Litel
live phone and video sex
Программа 1С Платежные Поручения
Loha 1987 Full Movie 37
Basic Ali Comics Pdf Free 2311
Acronis Backup Advanced 11.5 Keygen Idml
brain essay skills
DOWNLOADS Army of None: Autonomous Weapons and
En sept ans, 700,000 fumeurs ont décroché grâce à la cigarette électronique

3/3